### CS525: Advanced Database Organization

#### Notes 1: Introduction

Yousef M. Elmehdwi

Department of Computer Science

Illinois Institute of Technology

<yelmehdwi@iit.edu>

January 8, 2018

Slides: adapted from a course taught by [Hector Garcia-Molina,](http://infolab.stanford.edu/people/hector.html) [Stanford](https://www.stanford.edu/)

- **o** Data
	- any information worth preserving, most likely in electronic form
- **o** Database
	- a collection of data, organized for access and modification, preserved over a long period.
- **•** Query
	- an operation that extracts specified data from the database.
- **•** Relation
	- an organization of data into a two-dimensional table, where rows (tuples) represent basic entities or facts of some sort, and columns (attributes) represent properties of those entities.
- Schema
	- a description of the structure of the data in a database, often called "metadata"
- Database Management System (DBMS)
	- software that enables easy creation, access, and modification of databases for efficient and effective database management.
- $\bullet$  =Database Implementation
- $\bullet$  =How to implement a database system
- $\bullet$  and have fun doing it  $;-$ )

#### Relation ⇒ Statements ⇒ Results

# Introduction the MEGATRON 3000 Database Management System

- **"Imaginary" database System**
- The latest from MEGATRON Labs
- Incorporates latest relational technology
- UNIX compatible
- Lightweight & cheap!
- MEGATRON 3000 uses the file system to store its relations
- Relations stored in files (ASCII)
	- e.g., relation Students is in /usr/db/Students

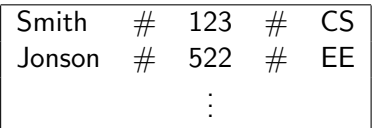

- The database schema is stored in a special file
- Schema file (ASCII) in /usr/db/schema

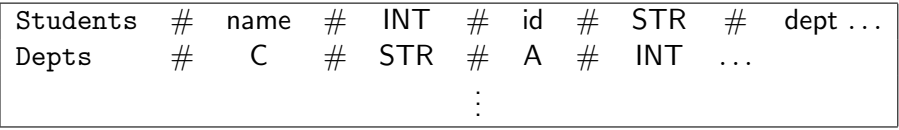

### MEGATRON 3000 Implementation Details

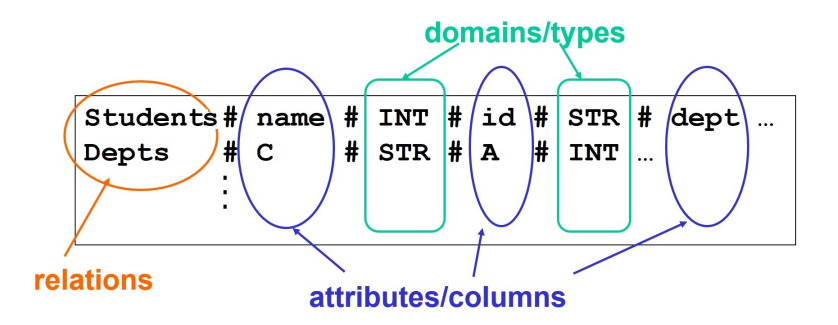

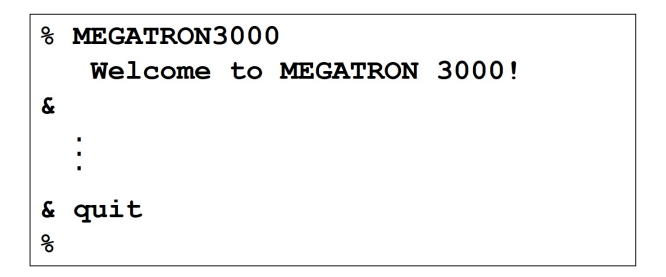

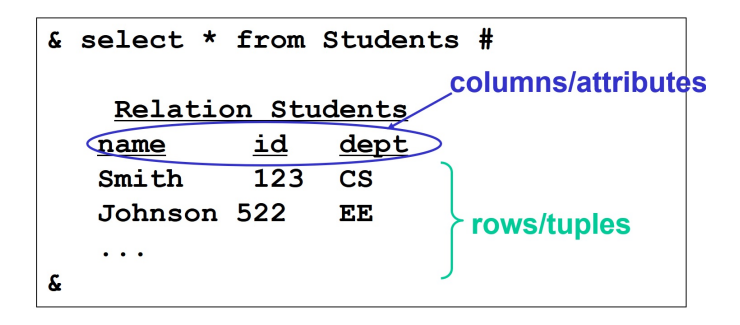

Execute a query and send the result to printer

 $\&$  select \* from Students | LPR # ٤£

• Result sent to LPR (printer).

Execute a query and store the result in a new file

```
\& select *
  from Students
  where id < 100 | LowId #
£.
```
• New relation LowId created.

### **o** To execute

 $SELECT * FROM R WHERE <$ 

- **1** Read schema to get attributes of R
- <sup>2</sup> Check validity of condition
- <sup>3</sup> Display attributes of R as the header
- **4** Read file R; for each line:
	- **a** Check condition
	- **b** If TRUE, display

#### • To execute

### $SELECT * FROM R WHERE <$ condition > | T

- **4** Process select as before
- 2 Write results to new file T
- <sup>3</sup> Append new line to dictionary usr/db/schema

# MEGATRON 3000 Query Execution

- Consider a more complicated query, one involving a join of two example relations R, S
- To execute

SELECT  $A, B$  FROM  $R, S$  WHERE  $\lt$  condition  $>$ 

- **1** Read schema to get R, S attributes
- 2 Read R file, for each line r:
	- **a** Read S file, for each line s:
		- **O** Create join tuple r & s
		- **2** Check condition
		- **3** If TRUE, Display r, s[A, B]
- DBMS is not implemented like our "imaginary" MEGATRON 3000
- Described implementation is inadequate for applications involving significant amount of data or multiple users of data
- Next: Partial list of problems follows
- Tuple layout on disk is inadequate with no flexibility when the database is modified
- e.g., change String from Cat to Cats and we have to rewrite file
	- ASCII storage is expensive
	- Deletions are expensive
- Search expensive; no indexes
	- e.g., Cannot find tuple with given key quickly
	- Always have to read full relation

• Brute force query processing

e.g.,

SELECT  $*$  FROM R, S WHERE R.A = S.A and S.B > 1000

- Much better if use index to select tuples that satisfy condition (Do select using  $S.B > 1000$  first)
- More efficient join (Sort both relations on A and merge)
- No buffer manager
	- There is no way for useful data to be buffered in main memory; all data comes off the disk, all the time
	- e.g., Need caching.
- No concurrency control
	- Several users can modify a file at the same time with unpredictable results.
- No reliability
- e.g., In case of error/crash, say, power failure or leave operations half done
	- Can lose data
- No security
- e.g., File system security is coarse
	- Unable to restrict access, say, to some fields of relations
- No application program interface (API)
	- e.g., How can a payroll program get at the data?

## What's wrong with MEGATRON 3000 DBMS?

### Cannot interact with other DBMSs.

# What's wrong with MEGATRON 3000 DBMS?

No GUI

• Introduce students to better way of building a database management systems.

- Refresh your memory about basics of the relational model and SQL
	- from your earlier course notes
	- **•** from some textbook
	- Google

Notes 2: Hardware